### Western Digital

# Free RISC-V Systems Benefits and Status of QEMU

Alistair Francis <alistair.francis@wdc.com>
Spring RISC-V 2022 Week

May 2022

#### What is QEMU?

#### **Emulator**

- QEMU is a very quick open source (mostly GPLv2) emulator and hypervisor
- It is not cycle accurate, but it is functionally accurate
- It uses the Tiny Code Generator (TCG) to translate different guest architecture instructions to host executable code
  - Supports full system (softMMU) emulation
  - Also supports just Linux/BSD user space translation
- Open source project, not written or maintained by a single company

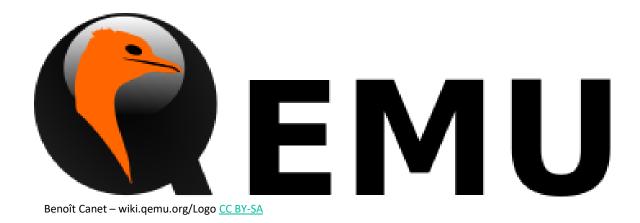

#### What is QEMU?

#### **Hypervisor**

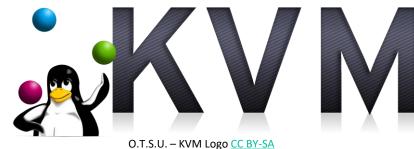

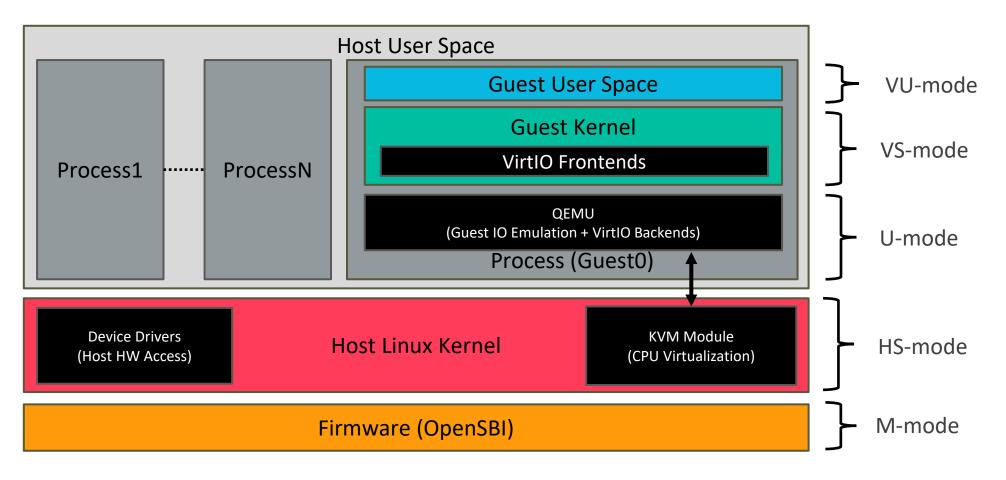

### **Basics of Tiny Code Generator (TCG)**

- TCG began as a backend for a C compiler
- TCG can convert TCG ops to target (host) instructions
  - It also performs some optimisations and liveness analysis to improve performance
- TCG will combine blocks of guest code into a TB blocks
  - The end of a block occurs when a branch/jump instruction is encounted
- TCG currently natively supports these targets (hosts)
  - AArch64, ARMv7, x86, AMD64, MIPS, PPC,PPC64, S390, Sparc and RISC-V

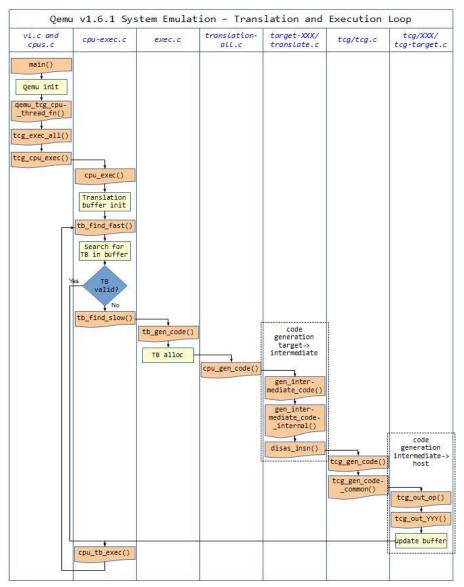

VividD - https://stackoverflow.com/questions/20675226/qemu-code-flow-instruction-cache-and-tcg

## **Benefits of QEMU**

#### **Free Hardware**

- QEMU is faster than FPGAs and completely customisable
- QEMU is available on all major distros

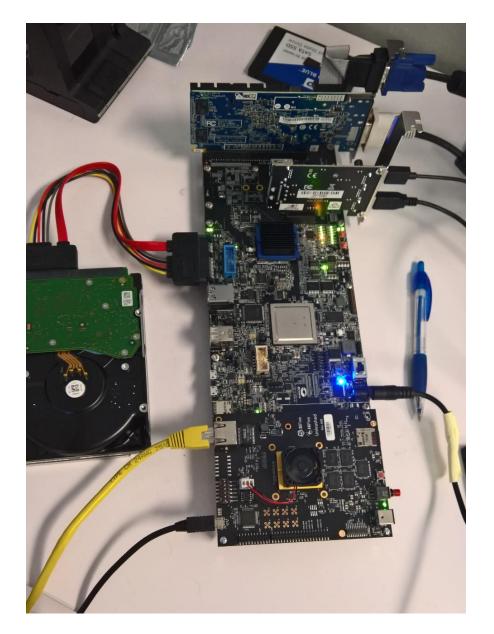

#### **Tock for OpenTitan CI**

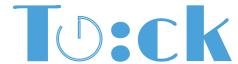

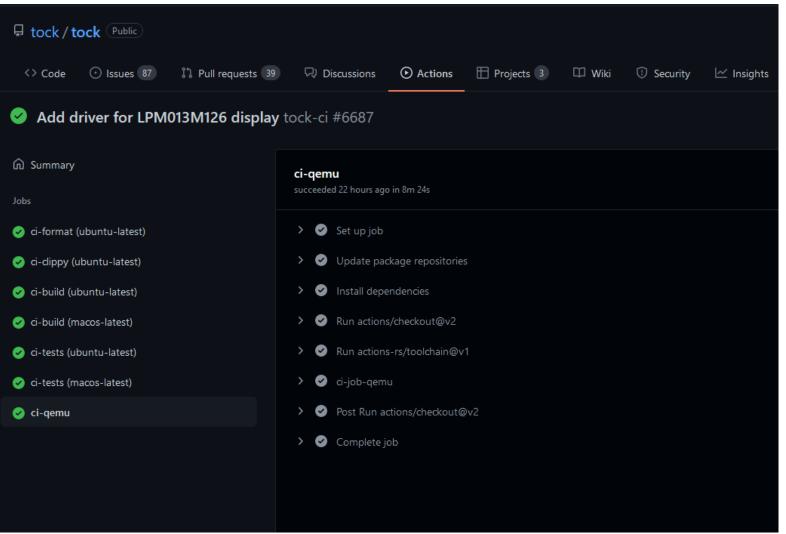

#### **Using QEMU to Develop Extensions**

| TN: 6444 -4-4-                               |          |                                            |                         |              |
|----------------------------------------------|----------|--------------------------------------------|-------------------------|--------------|
| IN: fdt_get_string                           |          |                                            |                         |              |
| Priv: 3; Virt: 0<br>0x0000000008000cc62:     | 0004-702 | 1bu                                        | a4,0(s1)                |              |
| 0x0000000008000cc66:                         | 00040703 | lbu<br>lbu                                 | a2,1(s1)                |              |
| 0x0000000000000cc6a:                         |          |                                            | a6,3(s1)                |              |
| 0x0000000008000cc6e:                         | 0024c683 |                                            | a3,2(s1)                |              |
| 0x0000000008000cc72:                         | 0106161b | slliw                                      | a2.a2.16                |              |
| 0x0000000008000cc76:                         | 0187171b | slliw<br>slliw                             | a2,a2,16<br>a4,a4,24    |              |
| 0x0000000008000cc7a:                         |          |                                            | a4.a4.a2                |              |
| 0x0000000008000cc7c:<br>0x0000000008000cc80: | 0086969b | slliw<br>or<br>or                          | a3,a3,8<br>a4,a4,a6     |              |
| 0x0000000008000cc80:                         | 01076733 | or                                         | a4,a4,a6                |              |
| execution and accept.                        | 8f55     | or                                         | a4,a4,a3                |              |
| 0x0000000008000cc86:                         | 9d1d     | or<br>subw<br>lui<br>sext.w<br>sext.w      | a0,a0,a5                |              |
| 0x0000000008000cc88:<br>0x0000000008000cc8c: | d00e06b7 | lui                                        | a3,-804388864           |              |
| 0x000000008000cc8c:                          | 0005061b | sext.w                                     | a2,a0<br>a4,a4          |              |
| 0x000000008000cc90:                          | 2701     | sext.w                                     | a4,a4                   |              |
| 0x0000000008000cc92:<br>0x000000008000cc94:  | 1502     | 3111                                       | au, au, 32              |              |
| 0x00000000008000cc94:                        | 0101     | addi                                       | a3,a3,-275              |              |
| 0x00000000008000cc9a:                        | 9101     | STII                                       | a0,a0,32<br>a4,a3,104   | # aveaaacdaa |
| execution ended endercya.                    | 06070463 | ped                                        | a4,a3,104               | # 0X8000Cd02 |
|                                              |          |                                            |                         |              |
| IN: fdt_get_string                           |          |                                            |                         |              |
| Priv: 3; Virt: 0                             |          |                                            |                         |              |
| 0×000000008000cd02:                          | 0409cf63 | bltz                                       | s3,94                   | # 0x8000cd60 |
|                                              |          |                                            |                         |              |
|                                              |          |                                            |                         |              |
| IN: fdt_get_string                           |          |                                            |                         |              |
| Priv: 3; Virt: 0                             |          |                                            |                         |              |
| 0x000000008000cd06:                          | 0144c703 | 1bu                                        | a4,20(s1)               |              |
| 0x000000008000cd0a:                          | 01546803 | Ibu                                        | a6,21(s1)               |              |
| 0x0000000008000cd0e:                         | 0174c883 | 1bu                                        | a7,23(s1)               |              |
| 0x000000008000cd12:                          | 0164c683 |                                            | a3,22(s1)               |              |
| 0x000000008000cd16:                          | 0187171b | slliw<br>slliw                             | a4,a4,24<br>a6,a6,16    |              |
| 0x000000008000cd1a:                          | 0108181b | slliw                                      | a6,a6,16                |              |
| 0x000000008000cd1e:                          | 01076733 | or                                         | a4,a4,a6                |              |
| 0x000000008000cd22:                          | 0086969b | slliw<br>or<br>or                          | a3,a3,8<br>a4,a4,a7     |              |
| 0x0000000008000cd26:<br>0x000000008000cd2a:  | 01176733 | or                                         | a4,a4,a7                |              |
| 0x0000000008000cd2a:                         | 8755     | or                                         | a4,a4,a3<br>a4,a4       |              |
| 0x0000000008000cd2c:<br>0x000000008000cd2e:  | 2/01     | sext.w<br>addi                             | a4,a4                   |              |
| 0x0000000008000cd2e:                         | 4601     | add1                                       | a3,zero,16<br>a4,a3,-76 | # 0          |
| execution and the second section is          | TaebTaes | bied                                       | a4,a3,-70               | # 0X8000CCE4 |
|                                              |          |                                            |                         |              |
| IN: fdt_get_string                           |          |                                            |                         |              |
| Priv: 3: Virt: 0                             |          |                                            |                         |              |
| 0x0000000008000cd34:                         | 0204c703 | 1bu                                        | a4,32(s1)               |              |
| 0x0000000008000cd38:                         | 0214c803 |                                            | a6,33(s1)               |              |
| 0x000000008000cd3c:                          | 0234c883 | 1bu                                        | a7,35(s1)               |              |
| 0x000000008000cd40:                          | 0224c683 | 1bu                                        | a3,34(s1)               |              |
| 0x000000008000cd44:                          | 0187171b | slliw                                      | a4,a4,24                |              |
| 0x000000008000cd48:                          | 0108181b | slliw<br>slliw                             | a4,a4,24<br>a6,a6,16    |              |
| 0x0000000008000cd4c:                         | 01076733 | or                                         | a4,a4,a6                |              |
| 0x000000008000cd50:                          | 01176733 | slliw<br>or<br>or<br>slliw<br>or<br>sext.w | a4,a4,a7                |              |
| 0x0000000008000cd54:                         | 0086969b | slliw                                      | a3,a3,8                 |              |
| 0x000000008000cd58:                          | 8f55     | or                                         | a4,a4,a3                |              |
| 0x0000000008000cd5a:                         |          |                                            | a4,a4                   |              |
| 0x0000000008000cd5c:                         | 02e5e263 | bgtu                                       | a4,a1,36                | # 0x8000cd80 |
|                                              |          |                                            |                         |              |
| TN. Edt oot studen                           |          |                                            |                         |              |
| IN: fdt_get_string<br>Priv: 3; Virt: 0       |          |                                            |                         |              |
| 0x0000000008000cd80:                         | 9f0d     | subw                                       | a4,a4,a1                |              |
| 0x0000000008000cd80:                         | 0007069b |                                            | a4,a4,a1<br>a3,a4       |              |
| 0x000000000000000000000000000000000000       | f4c6ffe3 | bleu                                       | a2,a3,-162              | # 0x8000cce4 |
|                                              |          |                                            | ,,                      |              |
|                                              |          |                                            |                         |              |
| IN: fdt_get_string                           |          |                                            |                         |              |
| Priv: 3; Virt: 0                             |          |                                            |                         |              |
| 0x0000000008000cce4:                         | 1782     | slli                                       | a5,a5,32                |              |
| 0x0000000008000cce6:                         | 9381     | srli                                       | a5,a5,32                |              |
| 0x0000000008000cce8:                         | 94be     | add                                        | s1,s1,a5                |              |
|                                              |          |                                            |                         |              |

- QEMU is a valuable tool in prototyping extensions
  - It's much quicker to add features to QEMU then hardware or full system simulators
  - QEMU is also very quick at running, allowing quick turn around times for tests
- QEMU can dump guest instructions as they are generated
  - Running QEMU with the `-d in\_asm` command line argument outputs the generated input instructions

#### **Debugging with QEMU**

```
alistair@toolbox: /scratch/alistair/software/automat - Konsole <2>
   Output/messages
                    292
   Assembly
                                  sp, sp, -224
                                 ra,216(sp)
 0x00000000800006b2 sbi_init+6 sd
                                s1,200(sp)
   0000000800006b4 sbi_init+8 sd s2,192(sp)
  x00000000800006b6 sbi_init+10 sd s3,184(sp)
  k000000000800006b8 sbi_init+12 sd s4,176(sp)
  :00000000800006ba sbi init+14 sd s5,168(sp)
   Registers
  ra 0x00000000800004d2
                       t0 0x00000000000000000
                                                                                                           fp 0x000000000000000000
                       s1 0x00000000000000000 a0 0x0000000080017000
                                                                a1 0x000000008f000000
                                                                                      a2 0x00000000000001028
                                                                                                            a3 0x000000000000000000
                                                                                                                                a4 0x00000000080000540
                                                                                                           s4 0x000000000000000000
  s6 0x00000000000000003
                       t5 0x00000000000000000
                                           t6 0x00000000000000000
   from 0x00000000800006b2 in sbi_init+6 at /scratch/alistair/yocto/oe-master/build/tmp-glibc/work/riscv64-oe-linux/opensbi/0.8-r0/git/lib/sbi/sbi_init.c:292
[1] from 0x000000000000000d2 in _start_warm at /scratch/alistair/yocto/oe-master/build/tmp-qlibc/work/riscv64-oe-linux/opensbi/0.8-r0/git/firmware/fw_base.S:424
[3] id 3 from 0x00000000000000cdc in sbi_init+48 at /scratch/alistair/yocto/oe-master/build/tmp-glibc/work/riscv64-oe-linux/opensbi/0.8-r0/git/lib/sbi/sbi_init.c:293
   id 2 from 0x000000000000000in sbi_init+10 at /scratch/alistair/yocto/oe-master/build/tmp-glibc/work/riscv64-oe-linux/opensbi/0.8-r0/git/lib/sbi_init.c:292
[1] id 1 from 0x0000000000000000 in sbi init+60 at /scratch/alistair/yocto/oe-master/build/tmp-qlibc/work/riscv64-oe-linux/opensbi/0.8-r0/git/lib/sbi/sbi init.c:293
arg scratch = 0x80017000: {fw_start = 2147483648,fw_size = 122880,next_arg1 = 2183135232,next_addr = 21...
loc coldboot = 0, hartid = <optimized out>, plat = <optimized out>
```

## **QEMU Status**

#### **Current Mainline QEMU Status**

- QEMU supports these extensions:
  - I, E, G, M, A, F, D, C, S, U, V, H, Counters, Zifencei, Zicsr, Zfh, Zfhmin, Zve32f, Zve64f, MMU, PMP, debug, svinval, svnapot, svpbmt, Zba Zbb, Zbc, Zbs, Zdinx, Zfinx, Zhinx, Zhinxmin, J, ePMP and AIA
- Patches on list for
  - IOMMU, crypto extensions and more
- Vendor extensions
  - XVentanacondOps
- 32/64/128-bit CPUs
- Contributions from: Western Digital, SiFive, C-Sky, Windriver, ISCAS and many others
- Getting started information available at: https://wiki.qemu.org/Documentation/Platforms/RISCV

#### RISC-V KVM on QEMU

**QEMU supports KVM on RISC-V systems** 

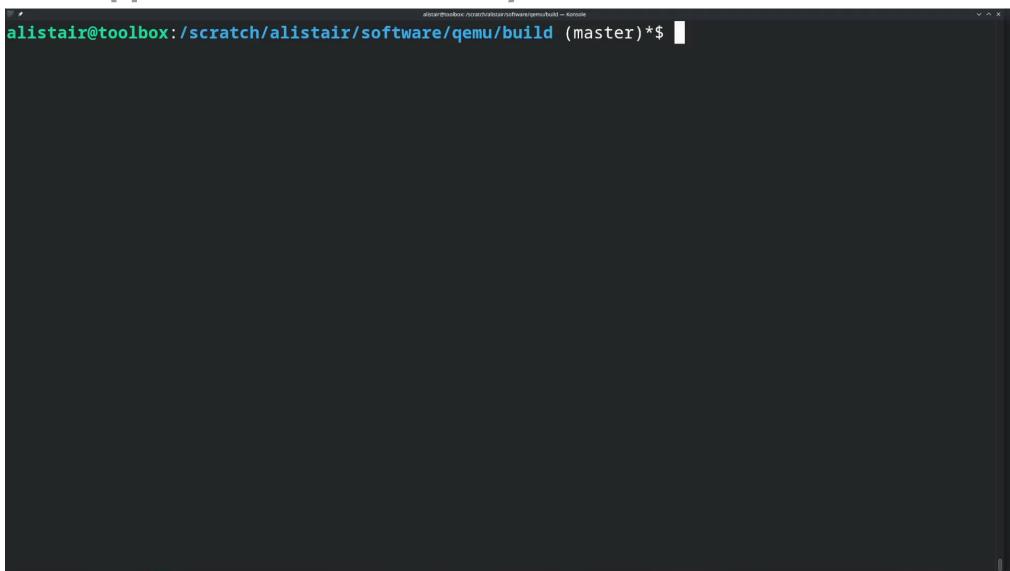

#### **Vector Extension Demo**

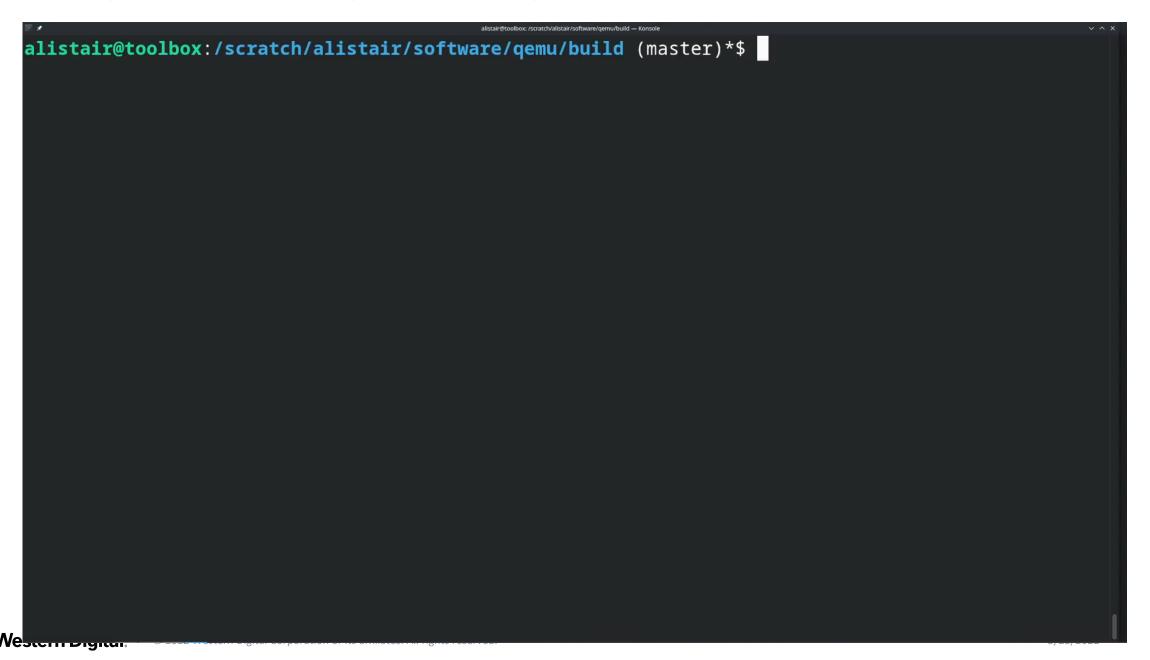

#### **Vendor Extensions in QEMU**

- Adding new instructions
  - 1. Add a .decode file
    - An easy-to-read decoder file that defines the instructions
  - 2. Write TCG C implementation in trans\_\*.c.inc file
    - This contains assembly like implementation for instructions
  - 3. Wire up new files, add CPU config property and expose it to users
- Adding new CSRs still a work in progress
- Follow toolchain conventions
  - https://github.com/riscv-non-isa/riscv-toolchain-conventions/pull/17

#### How to get involved

- Contribute code to the QEMU mailing list
  - https://wiki.qemu.org/Contribute/MailingLists
- Help review and test extensions you are interested in

# Western Digital®